# **IMPLEMENTATION AND PERFORMANCE EVALUATION OF INTEL VTUNE IMAGE PROCESSING FUNCTIONS IN THE MATLAB ENVIRONMENT**

**Phaisit Chewputtanagul, David J. Jackson, Kenneth G. Ricks Electrical and Computer Engineering The University of Alabama Tuscaloosa, AL 35487-0286 USA jjackson@eng.ua.edu** 

#### **Abstract**

Many current general purpose processors use extensions to the instruction set architecture to enhance the performance of digital image processing and multimedia applications. In this paper, a MATLAB Application Program Interface (API) is constructed for the performance evaluation of Intel image processing functions. The Intel image processing functions are constructed for high performance operations which have been optimized for Intel architecture processors. Several functions are developed and categorized within the following groups: arithmetic and logical comparison operations, morphological operations, geometric operations, filtering operations, point operations and linear transform operations.

We present a comparison of image processing functions between MATLAB M-files, built-in functions and functions based on the Intel image processing library.

Keywords: MATLAB, digital image processing.

### **1. INTRODUCTION**

Image processing has, since the late 1970's, been a field of great interest to many researchers. This is mainly due to the need of humans to improve information for visual interpretation and the need for accurate machine interpretation of image content. The advancements achieved in the various components of the computer such as disk drives, processor, memory, and software have each contributed to this growth.

Historically, engineers and scientists searching for image processing software solutions have had to choose between  $C/C++$  libraries or graphical user interface (GUI) based packages. Due to the fixed functionality and cross-platform incompatibility of these alternatives, many technical professionals have been faced with developing their own algorithms and implementations from scratch. MATLAB [1] has extensive built-in image processing and analysis

functionality together with an open and extensible environment.

MATLAB is an integrated technical computing environment that combines numeric computation, advanced graphics and visualization, and a high-level programming language. MATLAB includes functions for data analysis and visualization, numeric and symbolic computation, engineering and scientific graphics modeling, simulation and prototyping, programming and application development, and GUI design.

MATLAB is used in a variety of application areas including signal and image processing [2], control system design, financial engineering, and medical research. Although MATLAB is a complete, self-contained environment for programming and manipulating data, it is often useful to interact with data and programs external to the MATLAB environment. MATLAB provides an Application Program Interface (API) to support these external interfaces. This API has been used throughout this research.

MATLAB has a useful collection of elementary built-in functions for image processing. Nevertheless, MATLAB execution is slow in terms of clock cycles/pixel for typical image processing functions. In contrast, the Intel image processing library [3, 4] provides a set of low-level image manipulation functions in standard dynamic linked library (DLL) and static library forms. The functions are optimized for Intel architecture processors and are particularly effective at taking advantage of MMX technology [5]. MMX is a Pentium microprocessor technology that enhances the execution of multimedia applications.

There are two primary causes of slow speed for MATLAB functions. The first problem results from algebraic loops. The solutions to algebraic loops are iterative and code interpretation is performed at every time step. The second problem is that M-files are evaluated at every time step. By converting the Mfile to a MEX-file (MATLAB Executable) the performance can be greatly improved. Our study focuses on the construction of C MEX-files incorporating the Intel image processing library functions to improve performance of image

processing functions within the MATLAB environment.

#### **2. INTEL IMAGE PROCESSING LIBRARY**

The Intel image processing library provides software developers with image primitives that are commonly required by desktop publishing, machine vision, digital video, image compression and image printing applications. The library has been optimized for various Intel Architecture processors, including Pentium, Pentium with MMX™ technology, Pentium Pro, Pentium II, Pentium III and Pentium IV processors. A separate DLL is available for each of these processors.

The library functions provide filtering, thresholding, arithmetic, logical, and morphological operations. In addition, a number of functions provide linear geometric and linear image transforms. The linear image transforms include the fast Fourier transform (FFT) and the discrete cosine transform (DCT). The library uses a flexible image format, supporting channels of 1-, 8-, 16-, and 32-bit integer pixels, as well as 32-bit floating-point pixels, with an arbitrary number of channels per image. Conversion to and from the Windows\* DIB (device-independent bitmap) image format is supported, as are conversions between color and gray scale images.

A summary of the library's major features and benefits is shown in Table 1. Table 2 lists the functions available in the Intel image processing library.

Table 1. Summary of the Intel image processing library features and benefits.

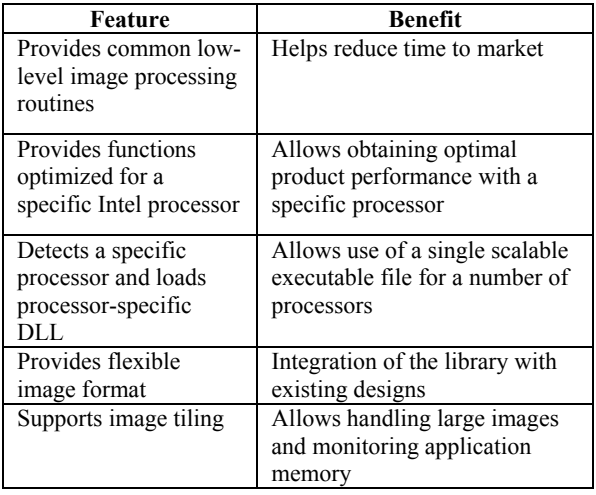

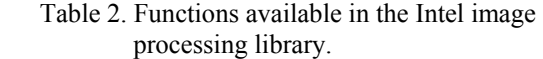

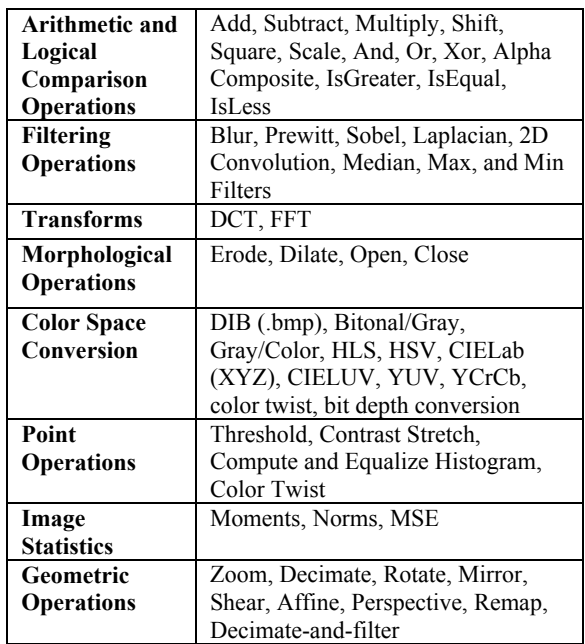

# **3. C-MEX FILES**

C subroutines can be called from MATLAB as if they were built-in functions. MATLAB callable C programs are referred to as MEX-files. MEX-files, for the Windows environment, are DLLs that the MATLAB interpreter can automatically load and execute.

MEX-files allow applications such as large preexisting C programs to be called from MATLAB without having to be rewritten as M-files. In addition, bottleneck computations that do not run fast enough in the interpreted MATLAB environment can be recoded in C for efficiency. C MEX-files are created using an API provided by MATLAB.

The two components of a MEX-file include a computational routine and gateway routine. The MEX-file must contain the *mex.h* header so that the entry point and interface routines are declared properly. Figure 1 illustrates the inputs and outputs of MEX-files.

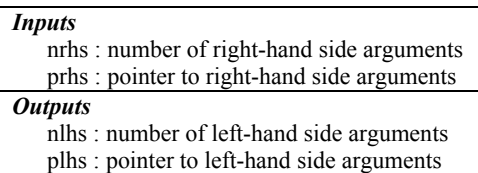

Figure 1. Inputs and outputs of MEX-files.

The variables *nlhs* and *nrhs* specify the number of left-hand and right-hand side arguments that are used when the MEX-file is called. For example, if the MEX-file was called in MATLAB using

# $[a,b]$  = mymexfunction(d, e, f);

*nlhs* equals 2 (for a and b), and *nrhs* equals 3 (for d, e, and f). The variable *prhs* is an array of pointers to the input arrays. Thus, in the above example, *prhs[0]* is a pointer to the array d, and *prhs[1]* is a pointer to the array e, and *plhs* is an uninitialized array. If *plhs* is greater than zero, the MEX-Files should fill the *plhs* array with pointers to arrays containing valid data, or generate an error message stating that too many outputs have been requested. This is further illustrated in Figure 2.

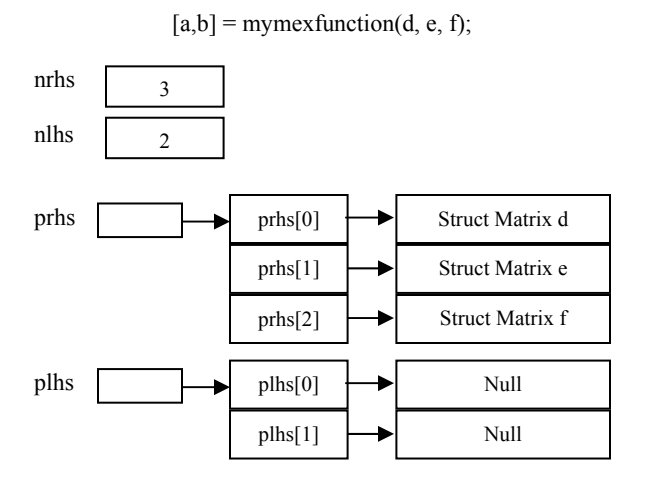

Figure 2. Illustration of the function of *plhs* and *prhs* arrays.

The name of the gateway routine must always be *mexFunction* and must contain these parameters:

void mexFunction( int nlhs, mxArray \*plhs[], int nrhs, const mxArray \*prhs[]) { / \* more C code \*/ }

The parameters *\*plhs[]* and *\*prhs[]* are vectors that contain pointers to the left- and right-hand arguments of the MEX-files. Both are declared as type "*mxArray*", which implies that these variables are MATLAB arrays.

# **4. IMAGE PROCESSING OPERATIONS**

Our study deals with several image processing operations which can be categorized in six parts: arithmetic and logical comparison operations, morphological operations, geometric operations, filtering operations, point operations, and linear transforms.

# **4.1 Arithmetic and Logical Operations**

These operations modify pixel values using arithmetic or logical operations. All these functions use a single input image to create an output image. Table 3 lists the functions that perform arithmetic and logical operations.

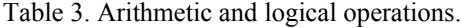

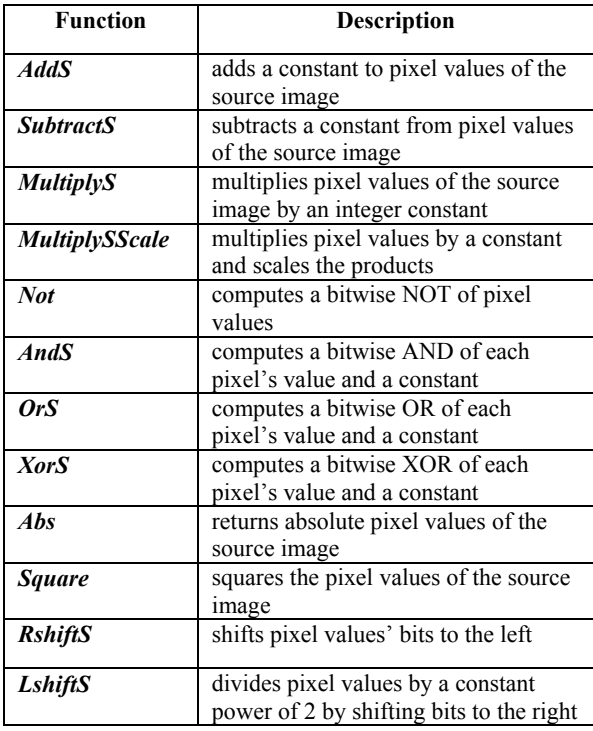

# **4.2 Morphological Operations**

The morphological operations include simple erosion and dilation of an image. A specified number of erosions and dilations are performed as part of image opening or closing operations to eliminate or fill small and thin holes in objects, break objects at thin points or connect nearby objects, and generally smooth the boundaries of objects without significantly changing their area. Table 4 lists the functions that perform morphological operations.

#### **4.3. Geometric Operations**

These operations perform geometric transforms to resize the image, change the image orientation, or warp the image. Table 5 lists supported geometric transform functions.

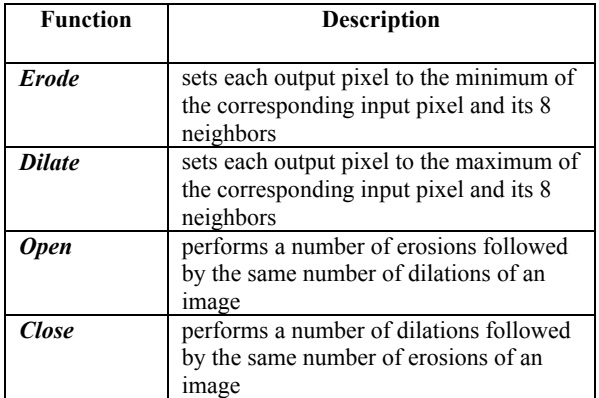

Table 4. Morphological operations.

#### Table 5. Geometric operations.

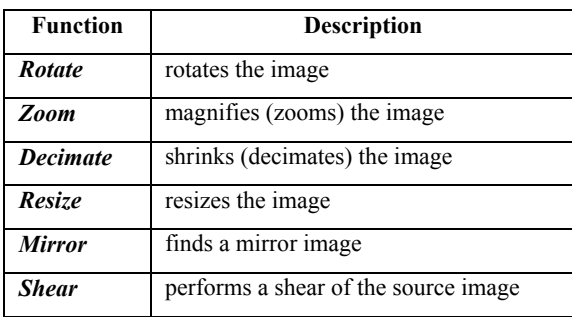

#### **4.4. Filtering Operations**

These operations perform linear and non-linear filtering operations. Most linear filtering is performed through convolution, either with user-defined convolution kernels or with the provided fixed filter kernels. Table 6 lists the filtering functions.

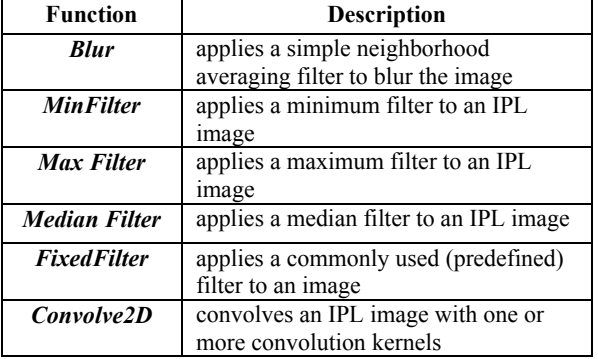

Table 6. Filtering operations.

#### **4.5. Point Operations**

These operations perform on an image on a pixel-by-pixel basis and include threshold and histogram functions. Table 7 lists functions for point operations.

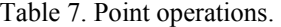

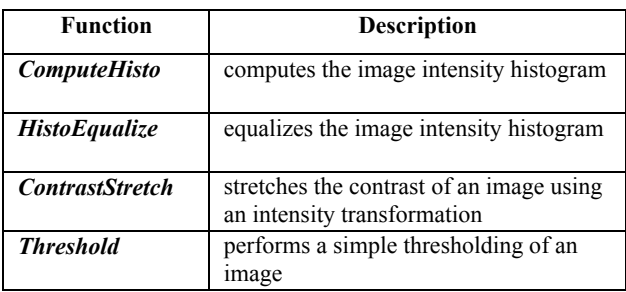

#### **4.6. Linear Transforms**

These operations implement the forward and inverse Fast Fourier Transform (FFT) and Discrete Cosine Transform (DCT). Table 8 lists the functions for performing linear image transform operations.

Table 8. Linear transforms.

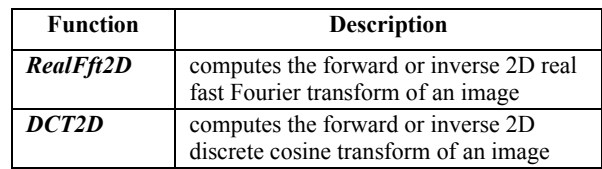

The functions are written, as library routines, using Microsoft Visual  $C++ 6.0$  and the Intel Image Processing Library V2.1. The designs are written as C MEX-files to be executed in the MATLAB environment. C MEX-file is built by using the MEX script to compile C source code with additional calls to API routines.

# **5. APPLICATION AND RESULTS**

# **5.1 GUI**

A GUI is developed to display all six operation classes. The primary purpose of the GUI is to allow observation of the execution time (in clock cycles/pixel) for each function and the results of applying the function to an input image. It is written and designed within MATLAB as shown in Figure 3.

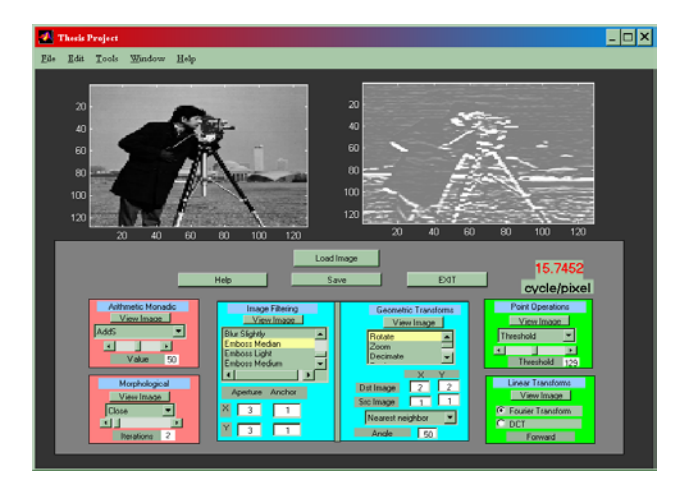

**6. CONCLUSIONS** Figure 3. GUI layout (performing emboss median

#### **5.2 Results**

The Intel image processing library has been a source of dramatic improvements for image processing functions. Specifically, when a function is called consecutive times, the function will normally perform faster than the first time. For example, the contrast stretching function uses 913.89 clock cycles/pixel for the first pass processing time. The function spends only 4.3 clock cycles/pixel in the subsequent runs.

size of the image.<br>The execution time performance is limited by the size of the image. memory bandwidth [6], regardless of the processor speed. On the first execution, the processor has to load and initialize the DLL and fetch the image data from main memory to cache before applying the Intel image processing functions to the raw image data. On the other hand, subsequent function executions can run the function immediately since the image data already resides in the cache. Table 9 illustrates the performance comparison for the first pass and second pass execution times.

Table 9. Performance comparison for first time and second time execution.

| <b>Function</b>                 | <b>Clock</b><br>cycle/pixel<br>for first run<br>(P III 550<br>MHz) | <b>Clock</b><br>cycle/pixel<br>for second<br>run (P III<br>550 MHz) | Overall<br>Speedup |
|---------------------------------|--------------------------------------------------------------------|---------------------------------------------------------------------|--------------------|
| - Erode                         | 1242                                                               | 19.5                                                                | 63.69              |
| - Blur                          | 992                                                                | 44                                                                  | 22.55              |
| - Zoom                          | 1127                                                               | 14.4                                                                | 78.26              |
| - Contrast<br><b>Stretching</b> | 913.89                                                             | 4.3                                                                 | 212.53             |
| - Fourier<br><b>Transform</b>   | 1049                                                               | 64                                                                  | 16.2               |

The Intel image processing functions perform faster than the M-files or built-in MATLAB functions based on size of the image. Figure 4 presents results of the analysis between the Intel image processing functions and the native MATLAB implementation. The contrast stretching function was used to perform this analysis. The sample values  $(r1, s1)$  and  $(r2, s2)$ were created as (90, 50) and (160, 130), respectively. The "cputime" built-in MATLAB function was used to measure time (in seconds) for two functions, an Mfile function and the Intel image processing library function. Figure 5 and Figure 6 illustrate a similar analysis for a threshold and Laplacian function, respectively.

 filtering). In this paper, we evaluate the performance of the MATLAB functions and the Intel image processing functions within the MATLAB environment. We use several image processing functions to test overall speedup. The operations chosen for implementing are various arithmetic monadic, morphological operations, filtering operations, geometric operations, point operations, and linear transforms.

> Based on our observations, we found significant overall speedup when the Intel image processing function is called consecutive times. In addition, the functions also execute in less time according to the

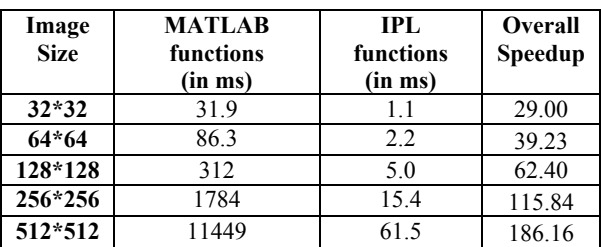

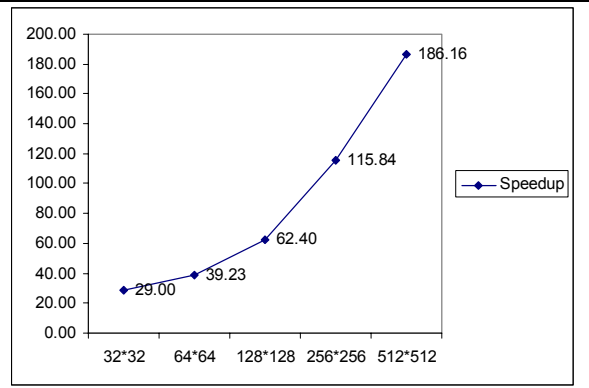

Figure 4. Performance comparison analysis between functions (contrast stretch).

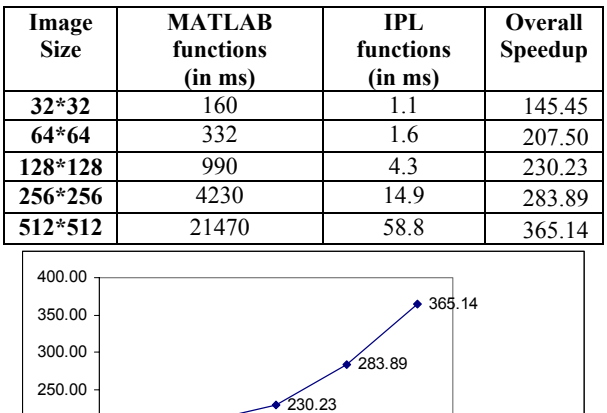

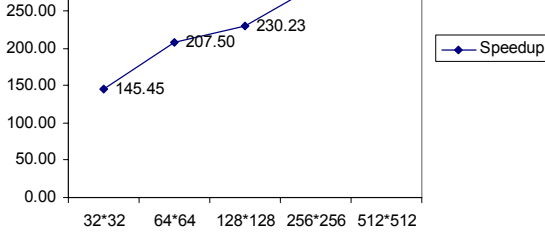

Figure 5. Performance comparison analysis between functions (threshold).

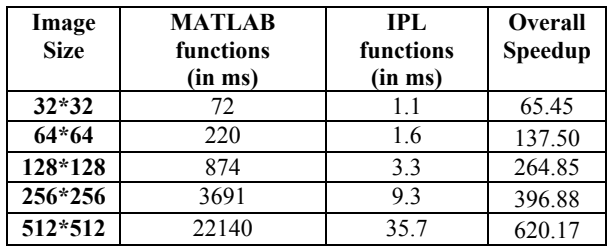

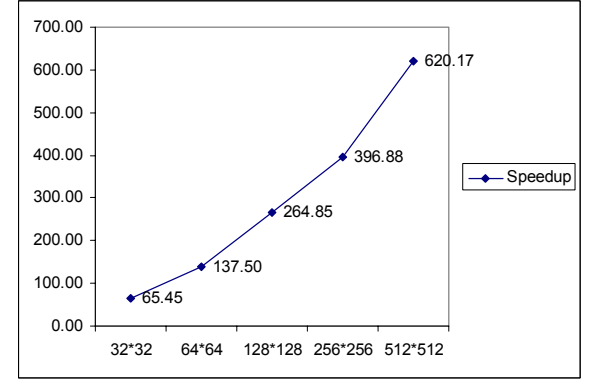

Figure 6. Performance comparison analysis between functions (Laplacian).

### **REFERENCES**

- [1] The Math Works Inc, *Application Program Interface Guide*, Version 5.0, Natick, MA.
- [2] Robert C. Gonzalez and Richard E. Woods, *Digital Image Processing*, Second edition, Addison-Wesley, 1992.
- [3] Intel Corporation*, Intel Image Processing Library Reference Manual*, Order Number 663791-003, USA.
- [4] Intel Corporation, *Intel Image Processing LibraryV2.1*,URL:http://developer.intel.com/vtu ne/perflibst/ipl/index.htm.
- [5] Bhargava, R.; John, L.K.; Evans, B.L.; Radhakrishnan, R, *"Evaluating MMX Technology Using DSP and Multimedia Applications"*, Microarchitecture, 1998. MICRO-31. Proceedings. 31st Annual ACM/IEEE International Symposium on , 1998
- [6] J. L. Hennessy and D. A. Patterson, *Computer Architecture: A Quantitative Approach*. Morgan Kaufmann, 1990.